# **Übungsblatt 08— Lösungen**

# **1 Tupel-Komposition für Applicative**

Da die beiden Applicatives in einem Tupel stehen und nicht verschachtelt sind, können wir sie vollständig unabhängig voneinander behandeln.

In pure verpacken wir das übergebene A einfach jeweils einmal in F und G, und geben die Ergebnisse dann in einem Tupel zurück.

```
def pure[A](x: A): (F[A], G[A]) =
  (Applicative[F].pure(x), Applicative[G].pure(x))
```
In ap bekommen wir bereits zwei Tupel, wir wenden F.ap auf die jeweils ersten Tupelelemente an, G.ap dann auf die jeweils zweiten.

```
def ap[A, B](ffgg: (F[A => B], G[A => B]))(faga: (F[A], G[A])): (F[B], G[B]) =
    (ffgg._1 <*> faga._1, ffgg._2 <*> faga._2)
```
Wir benutzen hier die von Cats zur Verfügung gestellte Operatorsyntax: ffgg.\_1 <\*> faga.\_1 ist identisch zu **Applicative**[**F**].ap(ffgg.\_1, faga.\_1).

Falls wir für ap unsere Implementation aus der Vorlesung via map2 verwenden, kann auch map2 implementiert werden, auch hier verwenden wir wieder jeweils die Implementationen der beiden kombinierten Applicatives:

```
override def map2[A,B,C](faga: (F[A], G[A]), fbgb: (F[B], G[B]))(f: (A, B) => C) =
  (Applicative[F].map2(faga._1, fbgb._1)(f),
   Applicative[G].map2(faga._2, fbgb._2)(f))
```
oder mit zusätzlicher Cats-Syntax:

```
override def map2[A,B,C](faga: (F[A], G[A]), fbgb: (F[B], G[B]))(f: (A, B) => C) =
  ((faga.1, fbgb.1).mapN(f),(faga._2, fbgb._2).mapN(f))
```
## **2 Applicative Combinators**

Zur Erinnerung, hier die Signatur von product:

```
def product[F[_],A,B](fa: F[A], fb: F[B])(using Applicative[F]): F[(A,B)]
```
#### **2.1 ap via product und map**

```
def apViaProductAndMap[F[_],A,B](ff: F[A => B])(fa: F[A])(using Applicative[F]): F[B] =
 Applicative[F].product(ff, fa).map((fab, a) => fab(a))
```
Wir kombinieren zuerst die beiden Fs mit product und erhalten ein F[(A => B, A)]. Auf diesem einzelnen F können wir dann map benutzen, um die Funktion auf das A anzuwenden.

#### **2.2 product via ap**

Zuerst definieren wir ap via product und map:

```
def productViaApAndMap[F[_],A,B](fa: F[A], fb: F[B])(using Applicative[F]): F[(A,B)] =
  fa.map((a: A) => (b: B) => (a, b)) <*> fb
```
Mittels map wandeln wir das A in eine Funktion um, die ein B erwartet, und es mit dem A in ein Tupel verpackt. Diese Funktion können wir nun mit <\*>, also ap, auf das F[B] anwenden.

Damit das ganze nur ap und nicht map benutzt, ersetzen wir den Aufruf noch durch die map-Definition via ap aus der Vorlesung:

```
def productViaApAndPure[F[_],A,B](fa: F[A], fb: F[B])(using Applicative[F]): F[(A,B)] =
  Applicative[F].pure((a: A) => (b: B) => (a, b)) <*> fa <*> fb
                       F[A \Rightarrow B \Rightarrow (A, B)] F[A] F[B] \rightarrow F[(A, B)]
```
### **3 Applicative-Instanz für Binärbäume**

#### **3.1 Applicative für Binärbäume**

Zuerst einmal die Methode map aus dem Functor-Übungsblatt:

```
override def map[A, B](fa: Tree[A])(f: A => B): Tree[B] =
  fa match
    case Branch(left, right) => Branch(left map f, right map f)
    case Leaf(value) => Leaf(f(value))
```
Wir wollen nun pure und ap implementieren. In pure verpacken wir den übergebenen Wert in ein Leaf:

**override def** pure[**A**](x: **A**): **Tree**[**A**] = **Leaf**(x)

In ap haben wir nun zwei Bäume, die wir durchlaufen müssen. Da wir bereits map haben, welches eine Funktion A => B erwartet, bietet es sich an, zuerst den Baum mit solchen Funktionen zu durchlaufen und diese dann per map auf den anderen anzuwenden:

```
override def ap[A, B](ff: Tree[A => B])(fa: Tree[A]): Tree[B] =
 ff match
   case Branch(left, right) => Branch(left <*> fa, right <*> fa)
   case Leaf(f) => fa.map(f)
```
Wir matchen also auf ff und rufen im Fall eines Branches ap rekursiv mit dem Baum fa auf. Wenn wir ein Leaf erreichen, nehmen wir die Funktion daraus und mappen diese über unseren Tree[A].

#### **3.2 map2 auf Binärbäumen**

Um zu verstehen, was map2 auf zwei Binärbäumen tut, schauen wir uns erst einmal map2 auf einer einfacheren Datenstruktur, nämlich List, genauer an.

Vergleichen wir für Listen die Methoden product (=  $map2$  mit festem f) und zip:

```
def product[A,B](fa: List[A], fb: List[B]): List[(A,B)]
def zip[A,B](fa: List[A], fb: List[B]): List[(A,B)]
```
Die Signaturen sind identisch, jedoch haben die beiden Methoden unterschiedliche Ergebnisse. zip kombiniert jeweils ein Element der einen Liste mit einem der anderen Liste:

```
val fa = List(1, 2, 3)
val fb = List('a', 'b', 'c', 'd', 'e')
fa.zip(fb) == List((1, 'a'), (2, 'b'), (3, 'c'))
```
product hingegen kombiniert *jedes* Elemenent der einen mit *jedem* Element der anderen Liste. Wir erhalten quasi das "Kreuzprodukt" der Listen:

```
Applicative[List].product(fa,fb) == List(
   (1, 'a'), (1, 'b'), (1, 'c'), (1, 'd'), (1, 'e'),
   (2, 'a'), (2, 'b'), (2, 'c'), (2, 'd'), (2, 'e'),
   (3, 'a'), (3, 'b'), (3, 'c'), (3, 'd'), (3, 'e')
 )
```
Ähnlich verhält es sich auch bei unseren Bäumen. Kombinieren wir diese mit map2, erhält man die Struktur die sich ergibt, indem man in der Struktur des ersten Baums jedes Blatt durch eine vollständige Struktur des zweiten Baums ersetzt.

(Siehe nächste Seite für bebildertes Beispiel)

Hier das ganze anhand eines Beispiels mit zwei Bäumen a und b:

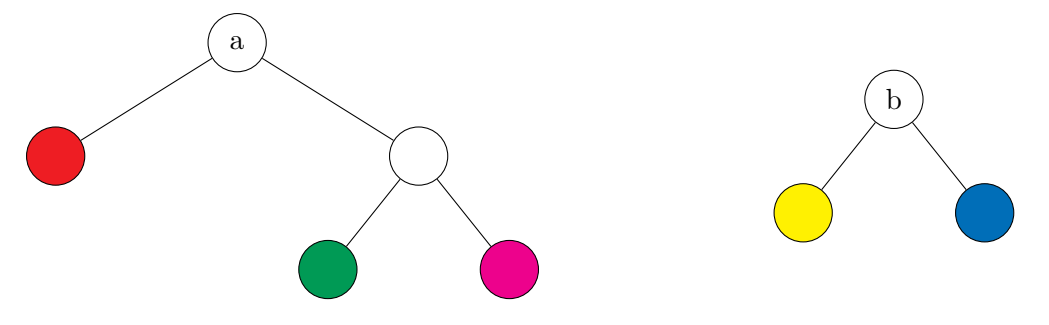

Rufen wir a.map2(b)(\_ |+| \_) auf (wobei |+| eine beliebige Operation zum Kombinieren der beiden Werte ist, hier dargestellt durch die Kombination der Farben in den Knoten), erhalten wir einen Baum, der an der Wurzel erst mal die gleiche Struktur hat wie a. An jeder Stelle, die bei a ein Blatt ist, ist nun ein Zweig mit zwei Blättern: die Struktur von b:

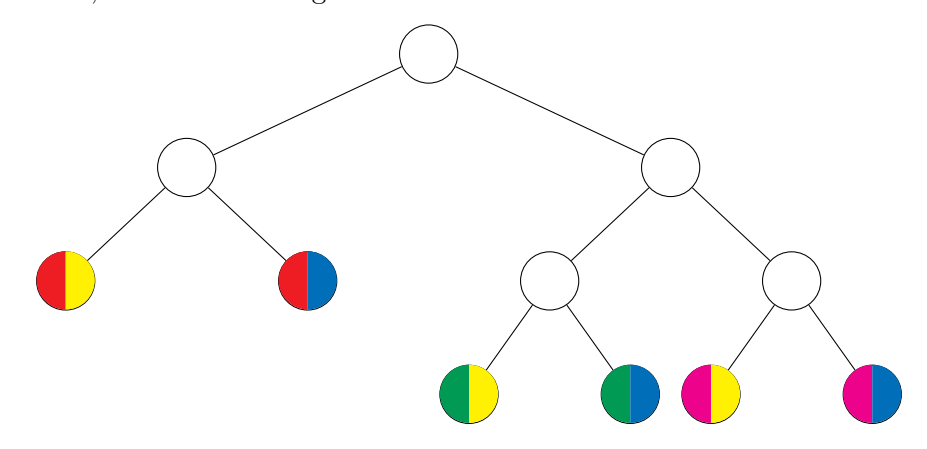

Umgekehrt erhalten wir einen anderen Baum, wenn wir b.map2(a)(\_ |+| \_) aufrufen. Unser map2 ist also nicht kommutativ:

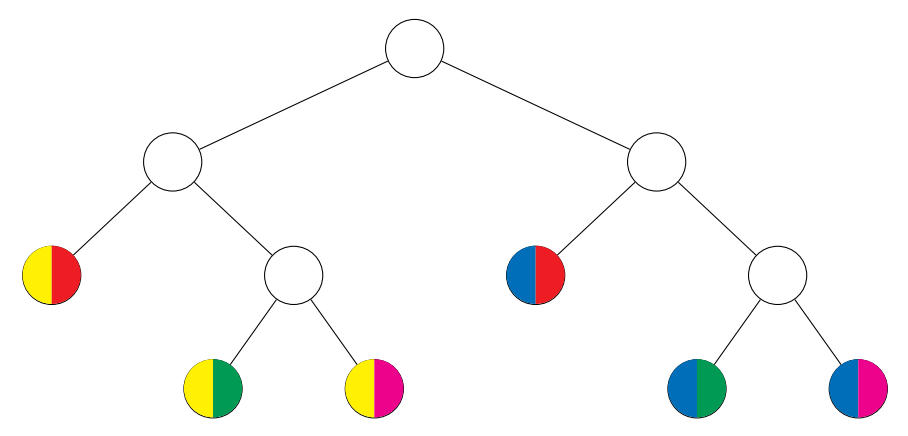